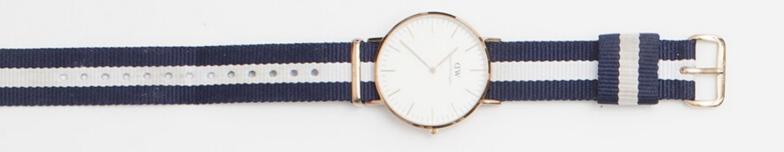

## Intro to Selenium Webdriver with NET Core

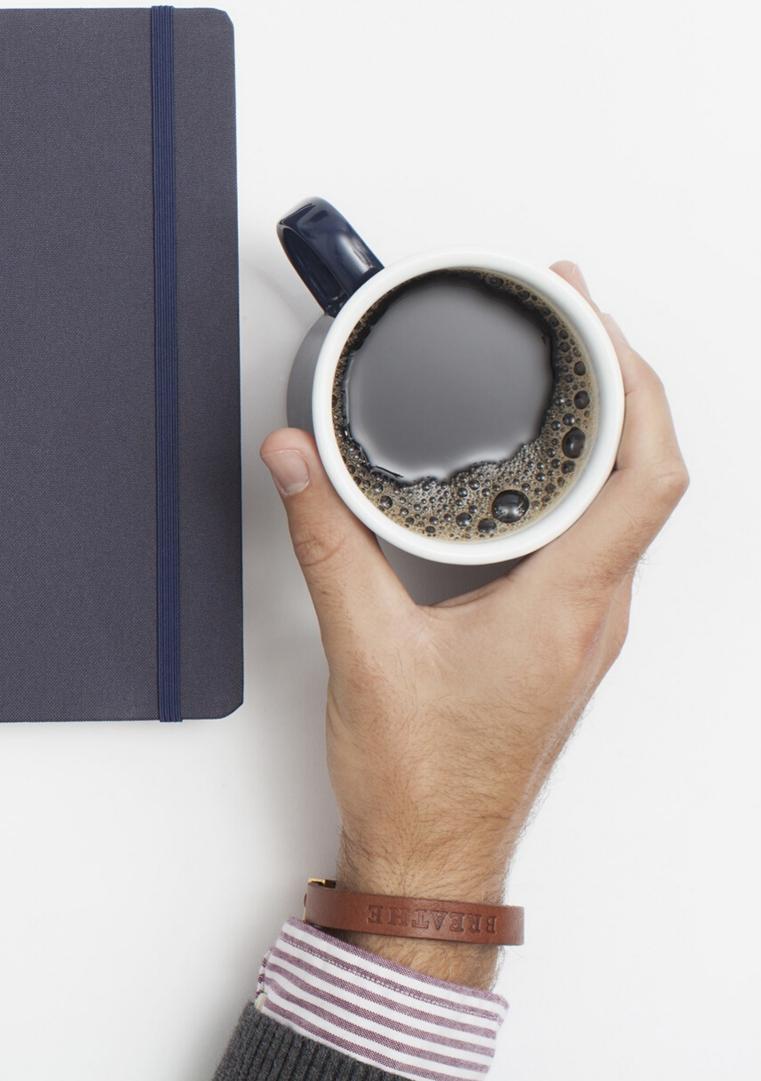